### **Jak poradzić sobie z cyfrowym zmęczeniem wzroku?**

**Poznaj DES – prawdziwą przyczynę częstych problemów użytkowników komputerów i smartfonów.**

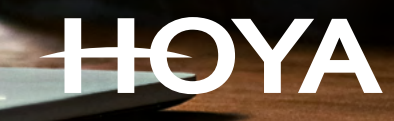

### **Cyfrowe zmęczenie wzroku – co to takiego?**

# **Ile czasu spędzasz przed ekranem?**

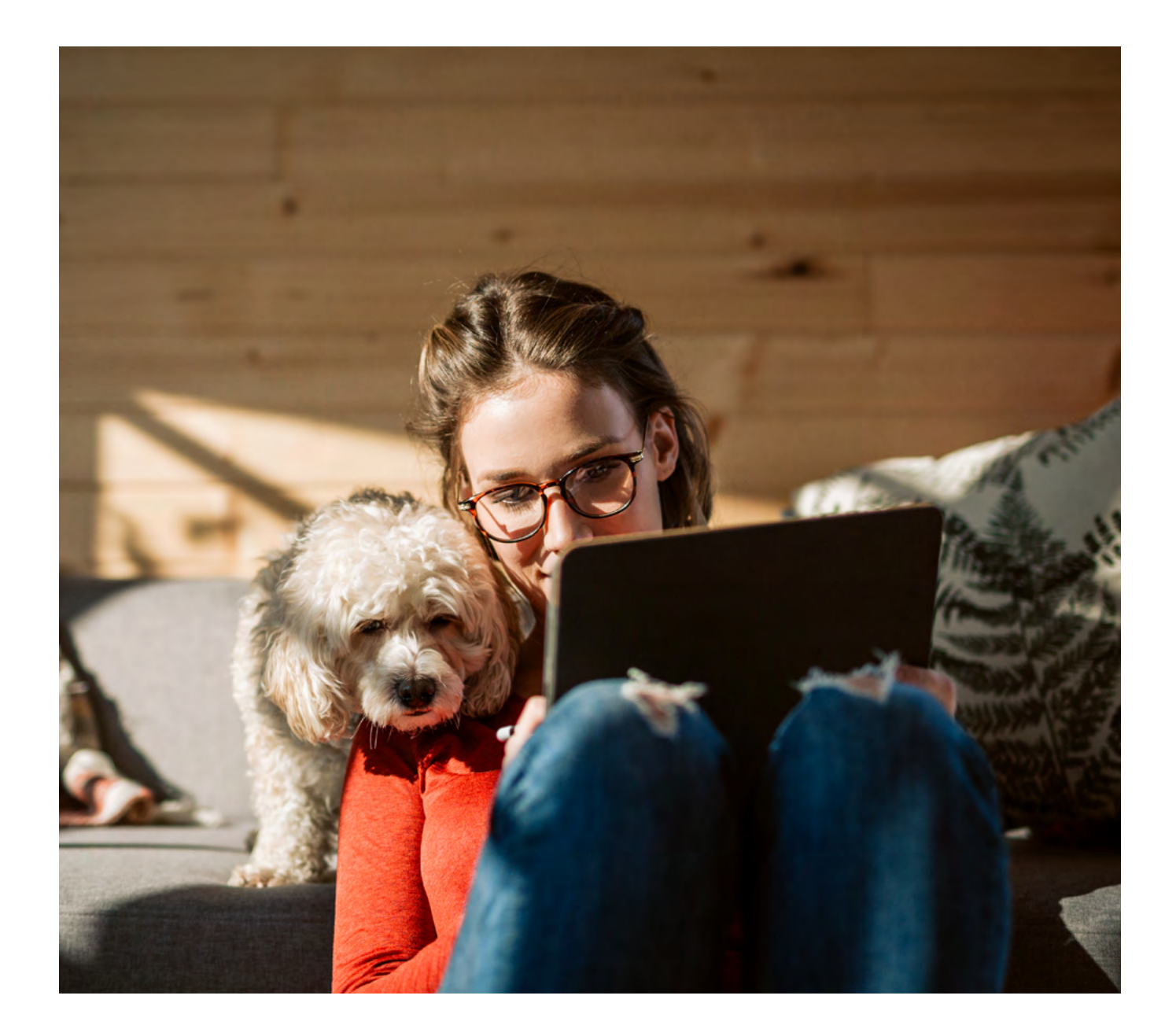

Zgodnie z definicją podaną przez American Optometric Association, **Syndrom Widzenia Komputerowego** (Computer Vision Syndrome), zwany także **Cyfrowym Zmęczeniem Wzroku** (Digital Eye Strain)\*, opisuje grupę problemów związanych z oczami i wzrokiem, które powstają w wyniku długotrwałego korzystania z komputera, tabletu, czytnika elektronicznego i telefonu komórkowego. Wiele osób odczuwa dyskomfort oczu i problemy ze wzrokiem podczas wpatrywania się w ekrany cyfrowe przez dłuższy czas. Poziom dyskomfortu wzrasta wraz z intensywnością korzystania z ekranu cyfrowego.\*\*

Naukowcy są zdania, że osoby, które skupiają wzrok na ekranach urządzeń elektronicznych lub wykonują inne zadania wzrokowe w bliży, przez co najmniej dwie godziny dziennie, mogą odczuwać negatywne skutki cyfrowego zmęczenia wzroku. To tylko dwie godziny! Tymczasem statystyki faktycznego obciążenia wzroku są zatrważające. **Większość z nas spędza aż 8-10 godzin dziennie patrząc na cyfrowe wyświetlacze smartfonów, komputerów, tabletów, telewizorów i innych tego typu urządzeń**\*\*\*.

Jeżeli myślisz, że Ciebie ten problem nie dotyczy, możesz być w błędzie. Subiektywna ocena czasu przeznaczonego na korzystanie z urządzeń cyfrowych jest bardzo często niedoszacowana. Nasze oczy nie są przystosowane do takiego funkcjonowania. Cyfrowe zmęczenie wzroku to zjawisko obecnie powszechne, ale na szczęście możemy mu przeciwdziałać.

Ewolucyjnie wzrok przystosowany jest głównie do patrzenia w dal. Nasi przodkowie przez dziesiątki tysięcy lat prowadzili koczowniczy tryb życia, zajmując się wypatrywaniem zwierzyny i obserwując otoczenie, aby odpowiednio wcześnie dostrzec czyhające zagrożenie. Patrzenie w dal nie wymaga wysiłku mięśni sterujących akomodacją oczu. Taki sposób obserwacji jest dla nas najbardziej naturalny. Niestety, cywilizacja i postęp technologiczny zmusiły nas do skupiania wzroku na rzeczach znajdujących się bezpośrednio przed nami.

Obecnie większość czasu spędzamy w zamkniętych przestrzeniach, siedząc przed różnego typu ekranami: komputerów, smartfonów, telewizorów, tabletów itp. W efekcie coraz więcej z nas doświadcza nieprzyjemnych i uciążliwych objawów związanych ze zmęczeniem oczu, takich jak:

- bóle głowy,
- ogólne przemęczenie,
- ból lub pieczenie oczu,
- zamglone widzenie,
- nadwrażliwość na światło,
- suchość oczu,
- gorsze widzenie w nocy,
- obniżona koncentracja.

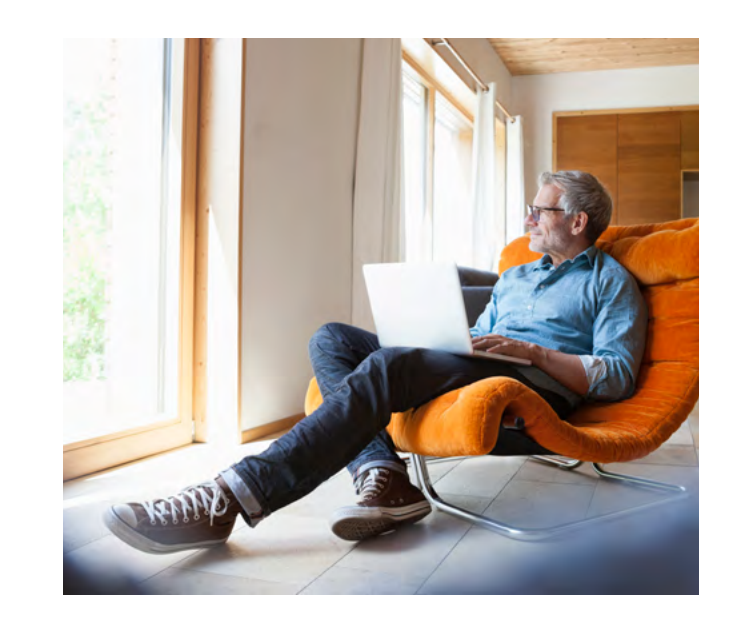

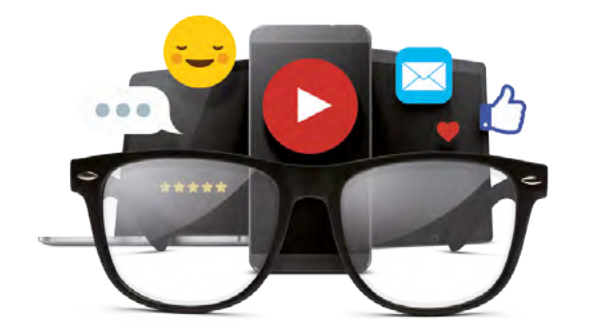

#### **Przyczyny i objawy**

# **Sprawdź, czy dokuczają Ci objawy cyfrowego zmęczenia wzroku**

Jeżeli skupiasz wzrok na ekranach urządzeń elektronicznych lub wykonujesz inne zadania wzrokowe w bliży przez ponad dwie godziny dziennie możesz odczuwać cyfrowe zmęczenie wzroku. Sprawdź jakie są jego objawy.

Niebieskie światło, emitowane przez monitory urządzeń elektronicznych, bardzo niekorzystnie wpływa na kondycję naszych oczu. Mimo że samo w sobie jest zjawiskiem naturalnym i występuje w świetle dziennym, jak wszystko co w nadmiarze, po prostu szkodzi. Nie dziw się więc, że po paru godzinach wpatrywania się w monitor masz podrażnione, zaczerwienione i suche oczy, albo najzwyczajniej w świecie boli Cię głowa.

Niestety **nadmiar niebieskiego światła może także zaburzać nasz rytm dobowy i powodować bezsenność**. Chcesz dobrze spać? Wyłącz komputer i koniecznie pozbądź się telewizora z sypialni.

Najlepiej wyłączyć komputer i dać oczom odpocząć, ale jeśli nie masz takiej możliwości, warto zastosować się do poniższych zaleceń:

- **Zadbaj o ergonomię miejsca pracy i odpowiednią odległość monitora od oczu**, która wynosi 40-75 cm (można przyjąć odległość wyprostowanej ręki). Koniecznie ustaw monitor na wysokości wzroku.
- **Należy ograniczać powstawanie odbić światła (refleksów)**. W tym celu należy czyścić regularnie ekran, przyciemnić światło główne w pomieszczeniu i unikać wysokich poziomów jasności ekranu.

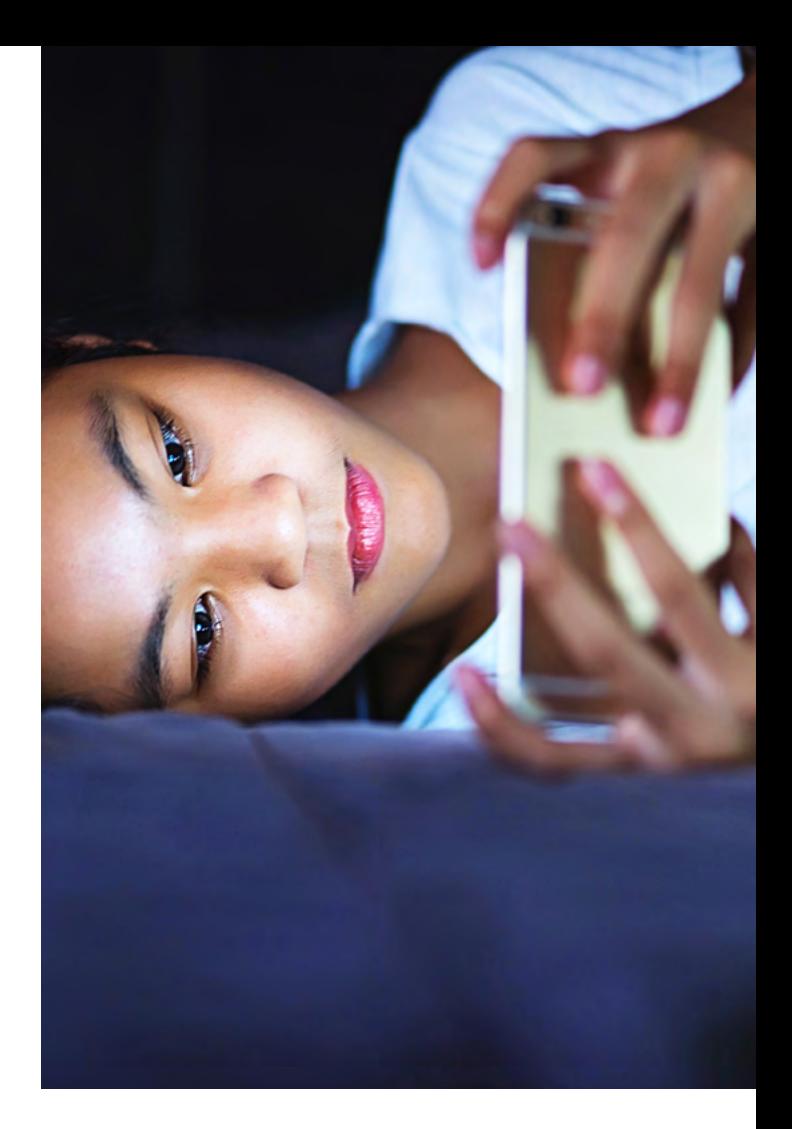

#### **BÓLE GŁOWY**

#### **GORSZE WIDZENIE W NOCY**

#### **ZAMGLONE WIDZENIE**

#### **ZMĘCZENIE OCZU**

#### **PODRAŻNIONE OCZY**

### **NADWRAŻLIWOŚĆ NA ŚWIATŁO**

#### **OGÓLNE ZMĘCZENIE**

#### **OBNIŻONA KONCENTRACJA**

#### **SUCHOŚĆ OCZU**

Jeśli odczuwasz bóle głowy w części skroniowej, lub w okolicach oczodołu to znak, że mięśnie poruszające gałką oczną mogą być zmęczone ze względu na zbyt długi czas spędzony z urządzeniami cyfrowymi.

Na koniec dnia, gdy jest już ciemno możesz odczuwać pogorszenie widzenia. Dzieje się tak ze względu na przemęczenie wzroku, który cały dzień był skupiony na urządzeniach cyfrowych.

Gdy chcesz szybko przenieść wzrok na dal, mięśnie oczu nie mogę się rozluźnić na skutek zbyt długiego wpatrywania się w ekran urządzenia cyfrowego. W efekcie w ciągu dnia możesz czasami widzieć niewyraźnie.

Zmęczenie oczu to częsta dolegliwość wśród osób pracujących w biurach. Jeśli odczuwasz ból lub zmęczenie oczu to znak, że możesz przemęczać wzrok spędzając zbyt dużo czasu wpatrując się w wyświetlacze elektroniczne.

Często przecierasz oczy? Może to być spowodowane ich przemęczeniem, które powoduje podrażnienie i pieczenie.

Wielkość źrenicy jest kontrolowana przez mięśnie. Jeśli silne światło, szczególnie w nocy dotrze do naszego oka to źrenica musi się zwężyć bardzo szybko. To powoduje ból i wywołuje nadwrażliwość.

Odczuwasz ogólne przemeczenie i jedyną ulgą na koniec dnia jest zamknięcie oczu? Być może Twój organizm mówi Ci, że Twój wzrok pracuje zbyt ciężko. Kiedy zamykasz oczy nie musisz na nic patrzeć i Twoje oczy w końcu mają czas na relaks.

Jeśli odczuwasz problemy ze skupieniem uwagi, podczas czynności wykonywanych w bliskiej odległości, to przyczyną może być cyfrowe zmęczenie wzroku. Większość objawów zmęczenia wzroku jest bardzo niekomfortowa co powoduje rozdrażnienie.

Zazwyczaj mrugamy ok 20 razy na minutę. Podczas czytania tekstu ilość mrugnięć spada do 15. Podczas korzystania z komputera (10), telefonu lub tabletu jeszcze mniej (6-8). To powoduje wysychanie oczu.

### **Co z tym niebieskim światłem?**

### **Jak łagodzić objawy cyfrowego zmęczenia wzroku?**

- **Ćwicz wzrok.** Rób przerwy w pracy i staraj się spoglądać na obiekty położone w oddali (np. popatrz przez okno). Idealna zasada to patrzenie przez 20 sekund na obiekty znajdujące się w odległości co najmniej 6 metrów, co 20 minut.
- **Mrugaj!** Podczas patrzenia w ekran mrugamy rzadziej niż w czasie innych czynności. Dodatkowo ciepło monitora wysusza film łzowy.
- **Nawilżaj oczy specjalnymi kroplami**, najlepiej nie zawierającymi konserwantów.
- **Używaj okularów z soczewkami przeznaczonymi do korzystania z urządzeń cyfrowych**, które wspierają akomodację. Najlepiej z powłoką antyrefleksyjną neutralizującą nadmiar niebieskiego światła.

# **SYNC III – relaks dla Twoich oczu w cyfrowym świecie**

### **Co dalej?**

# **Gdy masz już okulary…**

**Misją naszej firmy jest troska o Twoje oczy. Niezależnie od tego co robisz i jaki styl życia prowadzisz, chcemy żebyś czerpał/a z tego radość, czego podstawą jest dobre widzenie. Nasze soczewki okularowe to nie tylko mnogość konstrukcji, to przede wszystkim rozwiązanie konkretnych problemów. Tak jest również w przypadku cyfrowego zmęczenia wzroku. Jeżeli skupiasz wzrok na ekranach urządzeń** 

**elektronicznych lub wykonujesz inne zadania wzrokowe w bliży przez ponad dwie godziny dziennie, albo odczuwasz objawy cyfrowego zmęczenia wzroku, poproś swojego specjalistę o zaprezentowanie soczewek okularowych SYNC III z powłoką antyrefleksyjną BlueControl.**

#### **Dbaj o nie, by cieszyć się nimi jak najdłużej.**

Soczewki okularowe **SYNC III** to soczewki jednoogniskowe, posiadające strefę wsparcia widzenia w bliży, znajdującą się w dolnej części soczewki. Jak to działa? To obszar soczewki, w którym następuje wzrost wartości korekcyjnych o niewielką wartość dodatnią (tzw. strefa przyrostu mocy), wspomagającą akomodację. W praktyce oznacza to, że gdy patrzymy przez tę część soczewek, zmniejsza się napięcie mięśni oczu odpowiedzialnych za akomodację (rozluźniają się), co łagodzi objawy wysiłku wzrokowego i ułatwia uzyskanie ostrego obrazu.

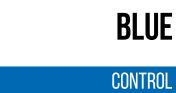

Dodatkowe zastosowanie powłoki antyrefleksyjnej **BlueControl**, neutralizującej nadmiar wysokoenergetycznego światła niebieskiego, zdecydowanie poprawi komfort widzenia i korzystania z urządzeń cyfrowych. Dzięki niej ograniczysz również powstawanie refleksów świetlnych i zwiększysz kontrast widzenia.

Ochrona wzroku przed szkodliwym działaniem niebieskiego światła, to nie jedyna zaleta tej powłoki. To wyjątkowo twarda i wytrzymała powłoka antyrefleksyjna, o zwiększonej odporności na zarysowania, która dodatkowo chroni Twoje soczewki przed wodą, zabrudzeniami i kurzem, dzięki czemu pozostają dłużej czyste.

#### **Porady dotyczące użytkowania**

- Kiedy zakładasz bądź zdejmujesz okulary, zawsze wykonuj to oburącz.
- Trzymając okulary w ręku, trzymaj oprawę za mostek, nie za zauszniki.
- Przechowuj okulary w przeznaczonym do tego etui.
- Nie kładź okularów soczewkami do podłoża.
- Uważaj na wysokie temperatury. Nie kładź okularów na przedmiotach stanowiących źródło ciepła, takich jak kuchenka czy urządzenia grzewcze. Nie zostawiaj okularów w samochodzie, kiedy na zewnątrz panuje wysoka temperatura.
- Agresywne substancje chemiczne mogą trwale uszkodzić Twoje soczewki i oprawę. Przechowuj swoje okulary z dala od acetonu, eteru, kleju, perfum, lakieru do włosów, chemii gospodarczej oraz środków owadobójczych.

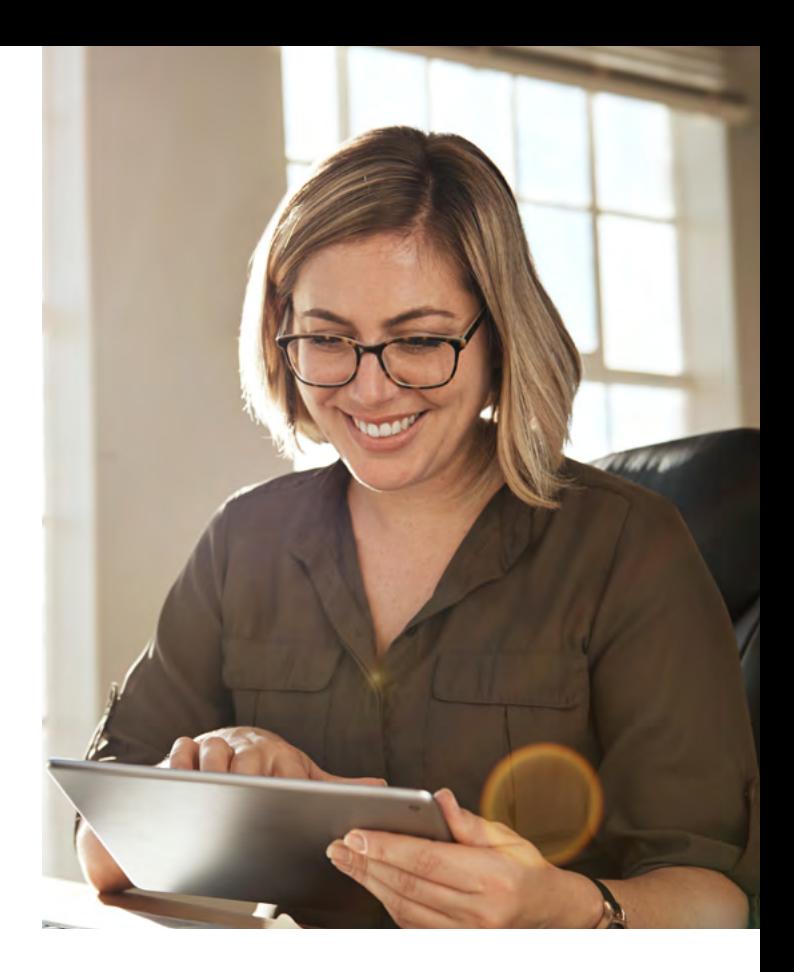

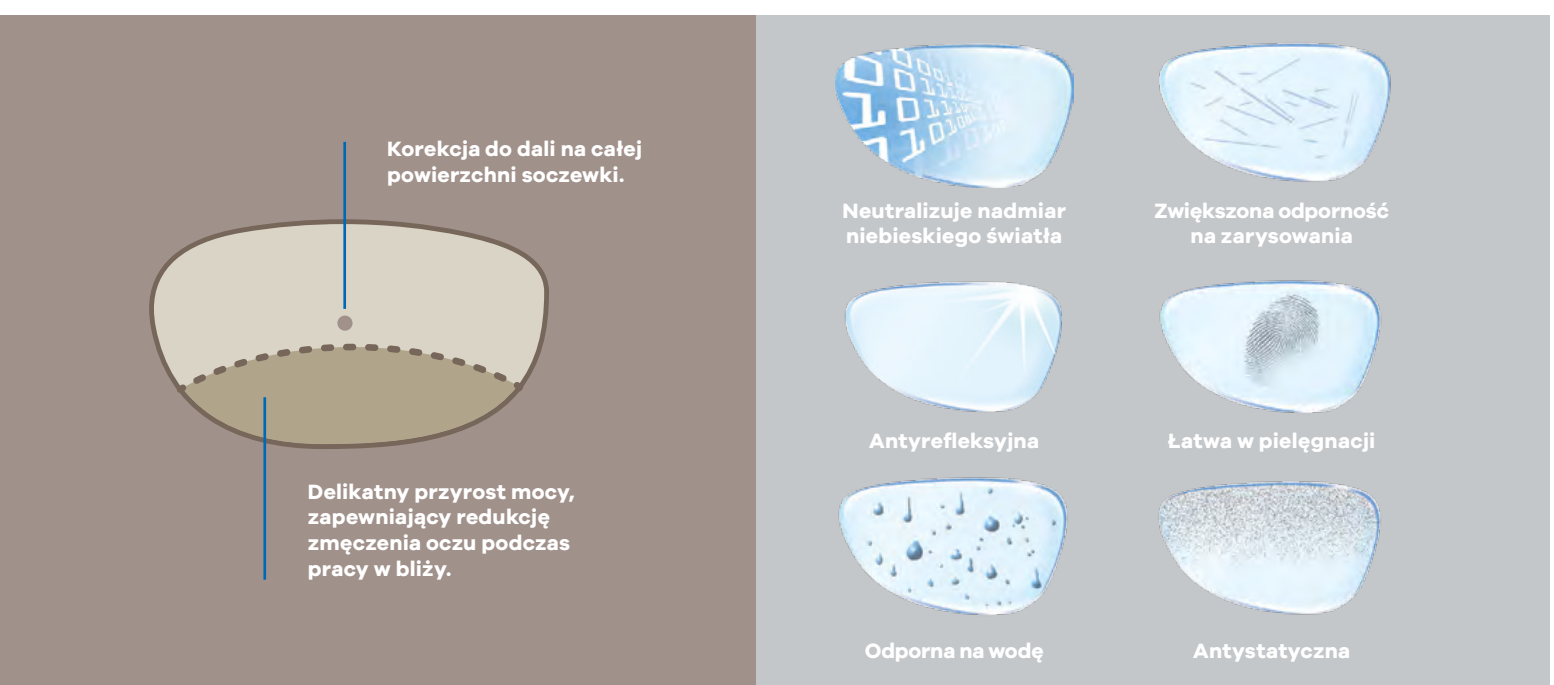

#### **Porady dotyczące czyszczenia**

- Podczas czyszczenia okularów należy wyczyścić nie tylko same soczewki, ale również oprawę.
- Najpierw usuń większe zabrudzenia spłukując okulary letnią wodą.
- Następnie umyj je z dodatkiem delikatnego mydła (nie zawierającego cytryny).
- Osusz soczewki czystym, miękkim ręcznikiem. Upewnij się, że do jego prania nie został użyty płyn zmiękczający, który może pozostawiać smugi na Twoich soczewkach.
- Nie wycieraj okularów ręcznikami papierowymi! Zawierają one często włókna drewna, które mogą spowodować nieodwracalne uszkodzenie soczewek.
- Możesz również używać ściereczek z mikrowłókien, a także specjalnych płynów, przeznaczonych do czyszczenia okularów.

#### **[ZNAJDŹ OPTYKA](https://www.hoyavision.com/pl/znajd-optyka/)**

### **SYNC**

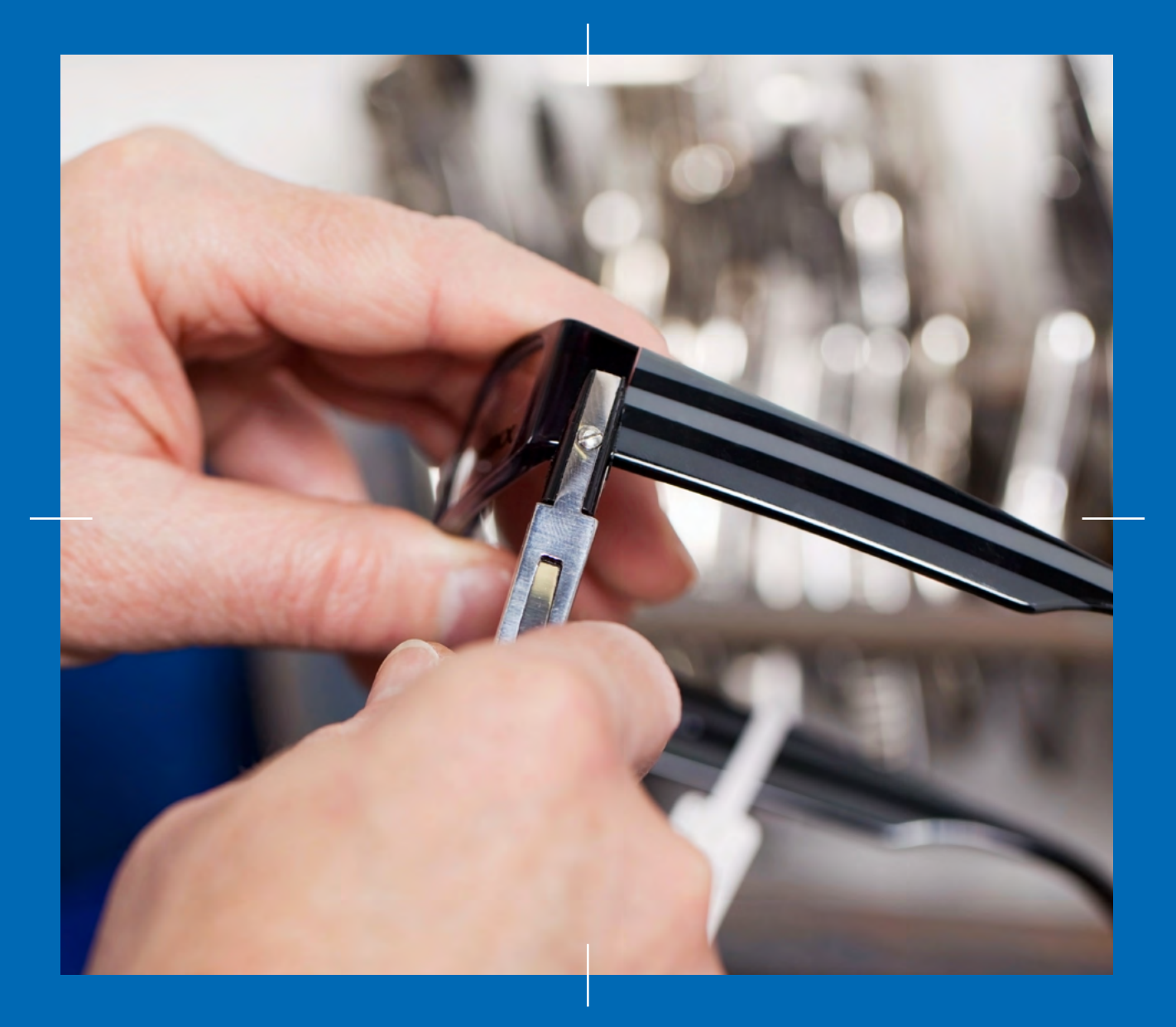

**Pamiętaj, że Twoje okulary zostały dopasowane przez optyka z najwyższą starannością, unikaj więc regulowania ich lub jakiegokolwiek dostosowywania do swoich potrzeb na własną rękę. Jedynie optyk posiada odpowiednie ku temu narzędzia oraz niezbędną wiedzę i na pewno z chęcią Ci pomoże. Jeżeli czujesz, że chcesz poprawić coś w swoich okularach, udaj się do swojego optyka.**

**Pamiętaj również, aby badać wzrok przynajmniej raz na dwa lata.**

### **Dobrego widzenia!**

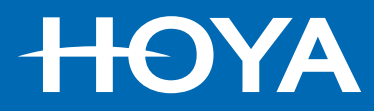